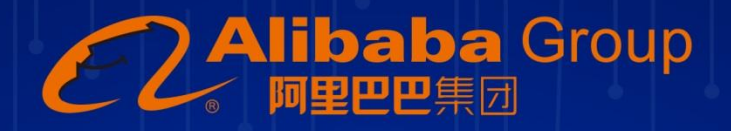

# 阿里巴巴Android开发手册

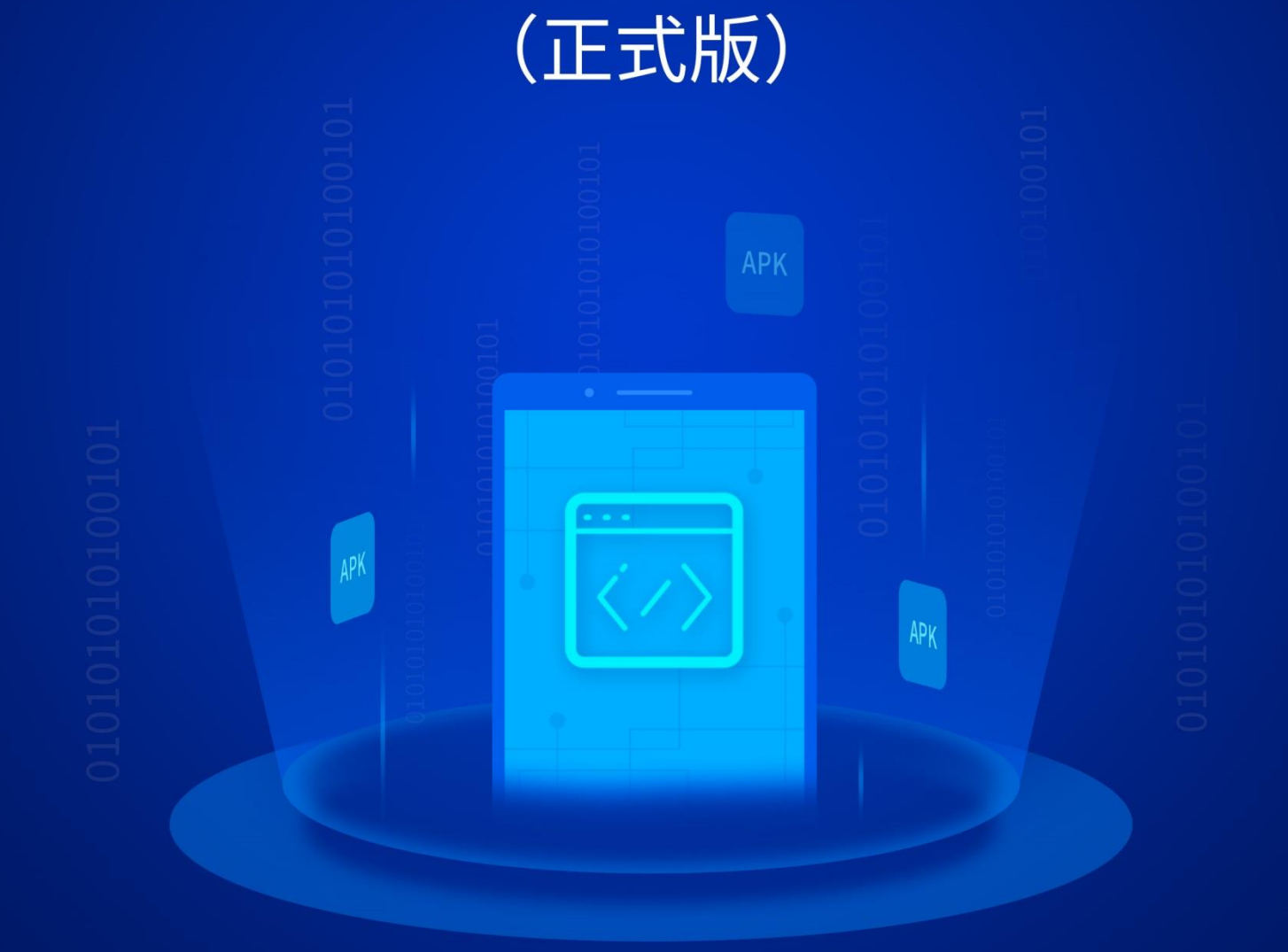

版本说明

| 版本号   | 制定团队    | 更新日期      | 备注       |
|-------|---------|-----------|----------|
| 1.0.0 | 淘宝技术团队等 | 2018.2.28 | 正式版,首次公开 |

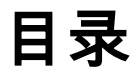

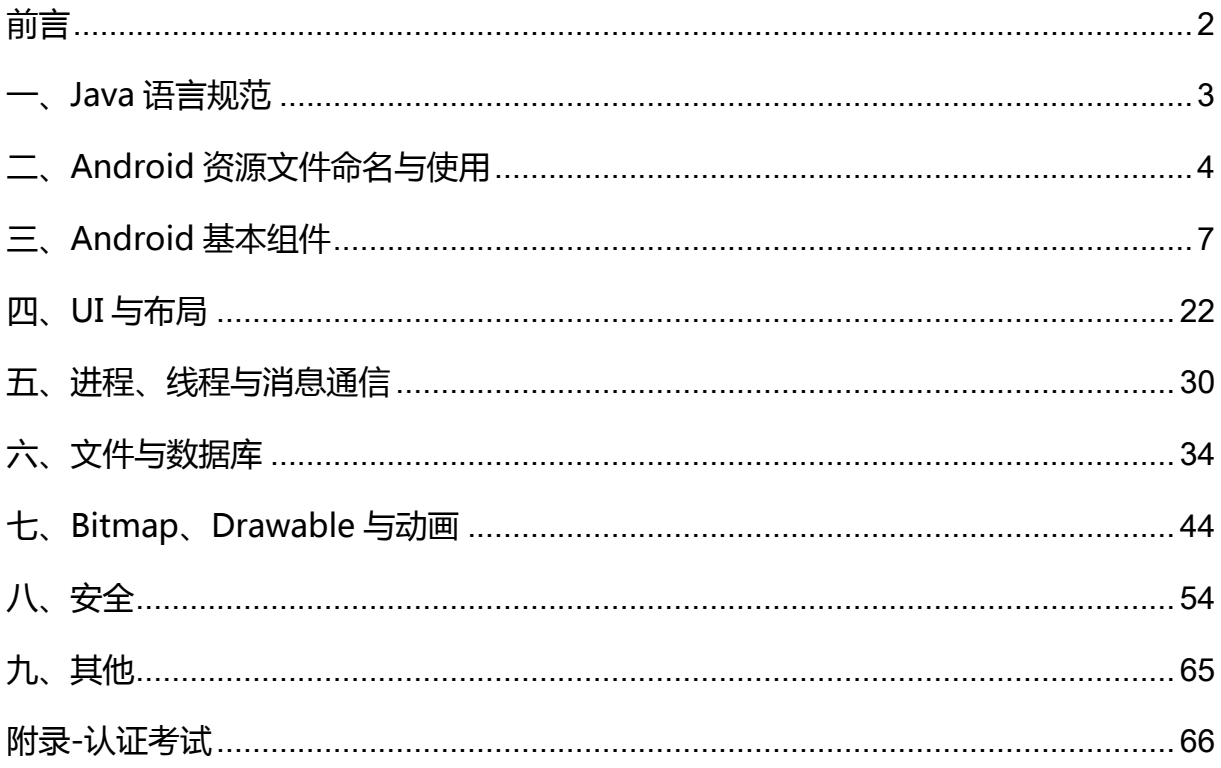

前言

<span id="page-2-0"></span>车同轨,书同文,《阿里巴巴 *Android* 开发手册》既是高效合作的基础,也是深度 创新的开始。 ——淘宝技术负责人 庄卓然

《阿里巴巴 Android 开发手册》是阿里巴巴集团各大 Android 开发团队的集体智慧 结晶和经验总结,将淘宝、天猫、闲鱼、钉钉等 App 长期开发迭代和优化经验系统地整 理成册,以指导 Android 开发者更加高效、高质量地进行 App 开发,呈现给用户体验好、 性能优、稳定性佳、安全性高的产品。

《阿里巴巴 Android 开发手册》作为阿里巴巴开发规约重要的一环,我们的目标是:

- 防患未然,提升质量意识,降低故障率和维护成本;
- 标准统一,提升协作效率;
- 追求卓越的工匠精神,打磨精品代码。

本手册以开发者为中心视角分为Java语言规范(遵循《阿里巴巴Java开发手册》), Android 资源文件命名与使用, Android 基本组件, UI 与布局, 进程、线程与消息通信, 文件与数据库,Bitmap、Drawable 与动画,安全,其他等九大部分,根据约束力强弱, 规约依次分为强制、推荐、参考三大类:

- 【强制】必须遵守,违反本约定或将会引起严重的后果;
- 【推荐】尽量遵守,长期遵守有助于系统稳定性和合作效率的提升;
- 【参考】充分理解,技术意识的引导,是个人学习、团队沟通、项目合作的方 向。

对于规约条目的延伸信息中, "说明"对内容做了适当扩展和解释; "正例"提倡 什么样的编码和实现方式; "反例"说明需要提防的雷区, 以及错误案例。

另外,「阿里巴巴 Android 开发规范」认证考试同步上线,详情请访问: <https://edu.aliyun.com/certification/cldt04>

《阿里巴巴 Android 开发手册》项目组成员,排名不分先后:芸墨(淘宝技术部)、 矢亮(智能场景事业部)、游僧(淘宝技术部)、景宝(淘宝技术部)、邻云(闲鱼技 术部)、尚节(猫客技术部)等,还有很多阿里巴巴移动开发工程师参与,在此一并表 示感谢,感谢孤尽(《阿里巴巴 Java 开发手册》主要作者)对手册的指导。

# <span id="page-3-0"></span>一、Java 语言规范

遵循《阿里巴巴 Java 开发手册》

手册下载地址: <https://yq.aliyun.com/articles/69327>

# <span id="page-4-0"></span>二、Android 资源文件命名与使用

- 1. 【推荐】资源文件需带模块前缀。
- 2. 【推荐】layout 文件的命名方式。

Activity 的 layout 以 module\_activity 开头 Fragment 的 layout 以 module\_fragment 开头 Dialog 的 layout 以 module\_dialog 开头 include 的 layout 以 module\_include 开头 ListView 的行 layout 以 module\_list\_item 开头 RecyclerView 的 item layout 以 module\_recycle\_item 开头 GridView 的行 layout 以 module\_grid\_item 开头

3. 【推荐】 drawable 资源名称以小写单词+下划线的方式命名, 根据分辨率不同存放 在不同的 drawable 目录下,建议只使用一套,例如 drawable-xhdpi。采用规则如下: 模块名\_业务功能描述\_控件描述\_控件状态限定词

如:module\_login\_btn\_pressed,module\_tabs\_icon\_home\_normal

4. 【推荐】anim 资源名称以小写单词+下划线的方式命名,采用以下规则:

模块名\_逻辑名称\_[方向|序号]

tween 动画资源:尽可能以通用的动画名称命名, 如 module fade in , module\_fade\_out , module\_push\_down\_in (动画+方向);

frame 动画资源:尽可能以模 块+功能命名+序号。如:module\_loading\_grey\_001

5. 【推荐】 color 资源使用#AARRGGBB 格式, 写入 module\_colors.xml 文件中, 命 名格式采用以下规则:

模块名 逻辑名称 颜色

如 :

<color name="module\_btn\_bg\_color">#33b5e5e5</color>

6. 【推荐】dimen 资源以小写单词+下划线方式命名,写入 module\_dimens.xml 文件中, 采用以下规则:

模块名\_描述信息

如:

<dimen name="module\_horizontal\_line\_height">1dp</dimen>

7. 【推荐】style 资源采用小写单词+下划线方式命名,写入 module\_styles.xml 文件中, 采用以下规则:

父 style 名称.当前 style 名称

如:

<style name="ParentTheme.ThisActivityTheme">

…

</style>

8. 【推荐】string资源文件或者文本用到字符需要全部写入module\_strings.xml文件中, 字符串以小写单词+下划线的方式命名,采用以下规则:

模块名\_逻辑名称

如:moudule\_login\_tips,module\_homepage\_notice\_desc

9. 【推荐】Id 资源原则上以驼峰法命名, View 组件的资源 id 需要以 View 的缩写作为 前缀。常用缩写表如下:

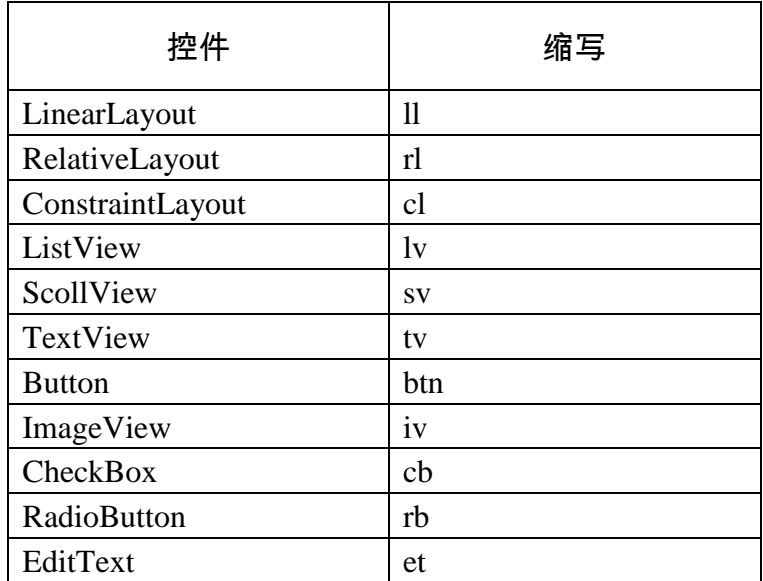

其它控件的缩写推荐使用小写字母并用下划线进行分割,例如:

ProgressBar 对应的缩写为 progress\_bar

DatePicker 对应的缩写为 date\_picker

10. 【推荐】 大分辨率图片 ( 单维度超过 1000 ) 大分辨率图片建议统一放在 xxhdpi 目录 下管理,否则将导致占用内存成倍数增加。

说明:

为了支持多种屏幕尺寸和密度,Android 为多种屏幕提供不同的资源目录进行适配。 为不同屏幕密度提供不同的位图可绘制对象,可用于密度特定资源的配置限定符(在 下面详述) 包括 ldpi(低)、mdpi(中)、 hdpi(高)、xhdpi(超高)、xxhdpi (超 超高)和 xxxhdpi(超超超高)。例如,高密度屏幕的位图应使用 drawable-hdpi/。

根据当前的设备屏幕尺寸和密度,将会寻找最匹配的资源,如果将高分辨率图片放 入低密度目录,将会造成低端机加载过大图片资源,又可能造成 OOM,同时也是资 源浪费,没有必要在低端机使用大图。

正例:

将 144\*144 的应用图标 PNG 文件放在 drawable-xxhdpi 目录

反例:

将 144\*144 的应用图标 PNG 文件放在 drawable-mhdpi 目录

扩展参考:

[https://developer.android.com/guide/practices/screens\\_support.html?hl=zh-cn](https://developer.android.com/guide/practices/screens_support.html?hl=zh-cn)

# <span id="page-7-0"></span>三、Android 基本组件

Android 基本组件指 Activity、Fragment、Service、BroadcastReceiver、 ContentProvider 等等。

- 1. 【强制】 Activity 间的数据通信, 对于数据量比较大的, 避免使用 Intent + Parcelable 的方式,可以考虑 EventBus 等替代方案,以免造成 TransactionTooLargeException。
- 2. 【推荐】Activity#onSaveInstanceState()方法不是 Activity 生命周期方法, 也不保证 一定会被调用。它是用来在 Activity 被意外销毁时保存 UI 状态的,只能用于保存临 时性数据, 例如 UI 控件的属性等, 不能跟数据的持久化存储混为一谈。持久化存储 应该在 Activity#onPause()/onStop()中实行。
- 3. 【强制】Activity 间通过隐式 Intent 的跳转, 在发出 Intent 之前必须通过 resolveActivity 检查,避免找不到合适的调用组件,造成 ActivityNotFoundException 的异常。

正例:

```
public void viewUrl(String url, String mimeType) {
```
Intent intent = new Intent(Intent.ACTION\_VIEW);

```
 intent.setDataAndType(Uri.parse(url), mimeType);
```

```
 if (getPackageManager().resolveActivity(intent, PackageManager.MATCH_DEFAULT_
ONLY) != null) {
```
try {

startActivity(intent);

} catch (ActivityNotFoundException e) {

```
 if (Config.LOGD) {
```
 Log.d(LOGTAG, "activity not found for " + mimeType + " over " + Uri.parse(url). getScheme(), e);

```
 }
     }
   }
```
}

反例:

Intent intent  $=$  new Intent();

public class MainActivity extends Activity {

intent.setAction("com.great.activity\_intent.Intent\_Demo1\_Result3");

4. 【强制】避免在 Service#onStartCommand()/onBind()方法中执行耗时操作, 如果确 实有需求,应改用 IntentService 或采用其他异步机制完成。

正例:

```
 @Override
     public void onCreate(Bundle savedInstanceState) {
          super.onCreate(savedInstanceState);
          setContentView(R.layout.main);
     }
public void startIntentService(View source) {
     Intent intent = new Intent(this, MyIntentService.class);
     startService(intent);
     }
}
public class MyIntentService extends IntentService {
     public MyIntentService() {
          super("MyIntentService");
     }
     @Override
     protected void onHandleIntent(Intent intent) {
```

```
 synchronized (this) {
```
......

try {

}

```
 } catch (Exception e) {
```
 } }

5. 【强制】避免在 BroadcastReceiver#onReceive()中执行耗时操作,如果有耗时工作, 应该创建 IntentService 完成,而不应该在 BroadcastReceiver 内创建子线程去做。

说明:

}

由于该方法是在主线程执行,如果执行耗时操作会导致 UI 不流畅。可以使用 IntentService 、 创 建 HandlerThread 或者调用 Context#registerReceiver (BroadcastReceiver, IntentFilter, String, Handler)方法等方式,在其他 Wroker 线程 执行 onReceive 方法。BroadcastReceiver#onReceive()方法耗时超过 10 秒钟, 可 能会被系统杀死。

正例:

```
IntentFilter filter = new IntentFilter();
```

```
filter.addAction(LOGIN_SUCCESS);
```
this.registerReceiver(mBroadcastReceiver, filter);

```
mBroadcastReceiver = new BroadcastReceiver() {
```

```
 @Override
```
public void onReceive(Context context, Intent intent) {

Intent userHomeIntent = new Intent();

userHomeIntent.setClass(this, UseHomeActivity.class);

this.startActivity(userHomeIntent);

```
};
```
反例:

}

```
mBroadcastReceiver = new BroadcastReceiver() {
```
@Override

public void onReceive(Context context, Intent intent) {

MyDatabaseHelper myDB = new MyDatabaseHelper(context);

 myDB.initData(); // have more database operation here } };

扩展参考:

[https://developer.android.com/reference/android/content/BroadcastReceiver.html#](https://developer.android.com/reference/android/content/BroadcastReceiver.html#onReceive(android.content.Context,%20android.content.Intent) [onReceive\(android.content.Context, android.content.Intent\)](https://developer.android.com/reference/android/content/BroadcastReceiver.html#onReceive(android.content.Context,%20android.content.Intent)

6. 【强制】避免使用隐式 Intent 广播敏感信息,信息可能被其他注册了对应 BroadcastReceiver 的 App 接收。

说明:

通过 Context#sendBroadcast()发送的隐式广播会被所有感兴趣的 receiver 接收, 恶 意应用注册监听该广播的 receiver 可能会获取到 Intent 中传递的敏感信息,并进行 其他危险操作。如果发送的广播为使用 Context#sendOrderedBroadcast()方法发送 的有序广播, 优先级较高的恶意 receiver 可能直接丢弃该广播, 造成服务不可用, 或者向广播结果塞入恶意数据。

如果广播仅限于应用内,则可以使用 LocalBroadcastManager#sendBroadcast()实 现,避免敏感信息外泄和 Intent 拦截的风险。

正例:

Intent intent = new Intent("my-sensitive-event");

intent.putExtra("event", "this is a test event");

LocalBroadcastManager.getInstance(this).sendBroadcast(intent);

反例:

Intent intent  $=$  new Intent();

v1.setAction("com.sample.action.server\_running");

v1.putExtra("local\_ip", v0.h);

v1.putExtra("port", v0.i);

v1.putExtra("code", v0.g);

v1.putExtra("connected", v0.s);

```
v1.putExtra("pwd_predefined", v0.r);
```

```
if (!TextUtils.isEmpty(v0.t)) {
```

```
 v1.putExtra("connected_usr", v0.t);
```
}

```
context.sendBroadcast(v1);
```
以上广播可能被其他应用的如下 receiver 接收导致敏感信息泄漏

```
final class MyReceiver extends BroadcastReceiver {
```

```
 public final void onReceive(Context context, Intent intent) {
```

```
if (intent != null && intent.getAction() != null) {
```

```
 String s = intent.getAction();
```

```
 if (s.equals("com.sample.action.server_running") {
```

```
 String ip = intent.getStringExtra("local_ip");
```

```
 String pwd = intent.getStringExtra("code");
```
String port = intent.getIntExtra("port", 8888);

boolean status = intent.getBooleanExtra("connected", false);

```
 }
     }
   }
```
扩展参考:

}

- 1) [https://wiki.sei.cmu.edu/confluence/display/android/DRD03-J.+Do+not+broad](https://wiki.sei.cmu.edu/confluence/display/android/DRD03-J.+Do+not+broadcast+sensitive+information+using+an+implicit+intent) [cast+sensitive+information+using+an+implicit+intent](https://wiki.sei.cmu.edu/confluence/display/android/DRD03-J.+Do+not+broadcast+sensitive+information+using+an+implicit+intent)
- 2) <https://cwe.mitre.org/data/definitions/927.html>
- 7. 【推荐】 添 加 Fragment 时 , 确 保 FragmentTransaction#commit() 在 Activity#onPostResume()或者 FragmentActivity#onResumeFragments()内调用。 不要随意使用 FragmentTransaction#commitAllowingStateLoss()来代替,任何 commitAllowingStateLoss()的使用必须经过 code review, 确保无负面影响。

说明:

Activity 可 能 因 为 各 种 原 因 被 销 毁 , Android 支 持 页 面 被 销 毁 前 通 过 Activity#onSaveInstanceState() 保 存 自 己 的 状 态 。 但 如 果 FragmentTransaction.commit()发生在 Activity 状态保存之后,就会导致 Activity 重 建、恢复状态时无法还原页面状态,从而可能出错。为了避免给用户造成不好的体 验,系统会抛出 IllegalStateExceptionStateLoss 异常。推荐的做法是在 Activity 的 onPostResume() 或 onResumeFragments() ( 对 FragmentActivity ) 里执行 FragmentTransaction.commit(),如有必要也可在 onCreate()里执行。不要随意改用 FragmentTransaction.commitAllowingStateLoss() 或 者 直 接 使 用 try-catch 避 免 crash, 这不是问题的根本解决之道,当且仅当你确认 Activity 重建、恢复状态时, 本次 commit 丢失不会造成影响时才可这么做。

正例:

public class MainActivity extends FragmentActivity {

FragmentManager fragmentManager;

@Override

protected void onCreate(Bundle savedInstanceState) {

super.onCreate(savedInstanceState);

setContentView(R.layout.activity\_main2);

fragmentManager = getSupportFragmentManager();

FragmentTransaction ft = fragmentManager.beginTransaction();

MyFragment fragment = new MyFragment();

ft.replace(R.id.fragment\_container, fragment);

ft.commit();

```
}
```
### 反例:

}

public class MainActivity extends FragmentActivity {

FragmentManager fragmentManager;

@Override

```
 public void onSaveInstanceState(Bundle outState, PersistableBundle outPersistentState) 
{
        super.onSaveInstanceState(outState, outPersistentState);
         fragmentManager = getSupportFragmentManager();
         FragmentTransaction ft = fragmentManager.beginTransaction();
        MyFragment fragment = new MyFragment();
         ft.replace(R.id.fragment_container, fragment);
         ft.commit();
     }
}
```
扩展参考:

- 1) [https://www.androiddesignpatterns.com/2013/08/fragment-transaction-commi](https://www.androiddesignpatterns.com/2013/08/fragment-transaction-commit-state-loss.html) [t-state-loss.html](https://www.androiddesignpatterns.com/2013/08/fragment-transaction-commit-state-loss.html)
- 2) [https://developer.android.com/reference/android/app/FragmentTransaction.ht](https://developer.android.com/reference/android/app/FragmentTransaction.html#commit() [ml#commit\(\)\)](https://developer.android.com/reference/android/app/FragmentTransaction.html#commit()
- 8. 【推荐】不要在 Activity#onDestroy()内执行释放资源的工作, 例如一些工作线程的 销毁和停止,因为 onDestroy()执行的时机可能较晚。可根据实际需要,在 Activity#onPause()/onStop()中结合 isFinishing()的判断来执行。
- 9. 【推荐】如非必须,避免使用嵌套的 Fragment。

说明:

嵌套 Fragment 是在 Android API 17 添加到 SDK 以及 Support 库中的功能, Fragment 嵌套使用会有一些坑, 容易出现 bug, 比较常见的问题有如下几种:

- 1) onActivityResult()方法的处理错乱,内嵌的 Fragment 可能收不到该方法的回调, 需要由宿主 Fragment 进行转发处理;
- 2) 突变动画效果;
- 3) 被继承的 setRetainInstance(), 导致在 Fragment 重建时多次触发不必要的逻 辑。

非必须的场景尽可能避免使用嵌套 Fragment,如需使用请注意上述问题。

#### 正例:

FragmentManager fragmentManager = getFragmentManager();

Fragment fragment = fragmentManager.findFragmentByTag(FragmentB.TAG);

if (null  $==$  fragment) {

 $FragmentB fragmentB = new FragmentB();$ 

FragmentTransaction fragmentTransaction = fragmentManager.beginTransaction();

 fragmentTransaction.add(R.id.fragment\_container, fragmentB, FragmentB.TAG).commit();

}

反例:

Fragment videoFragment = new VideoPlayerFragment();

FragmentTransaction transaction = currentFragment.getChildFragmentManager().beginTransaction();

transaction.add(R.id.video\_fragment, videoFragment).commit();

扩展参考:

- 1) [https://inthecheesefactory.com/blog/onactivityresult-nested-fragment-support](https://inthecheesefactory.com/blog/onactivityresult-nested-fragment-support-library-v23.2/en)[library-v23.2/en](https://inthecheesefactory.com/blog/onactivityresult-nested-fragment-support-library-v23.2/en)
- 2) <http://blog.csdn.net/megatronkings/article/details/51417510>
- 10. 【推荐】总是使用显式 Intent 启动或者绑定 Service ,且不要为服务声明 Intent Filter, 保证应用的安全性。如果确实需要使用隐式调用,则可为 Service 提供 Intent Filter 并从 Intent 中排除相应的组件名称,但必须搭配使用 Intent#setPackage()方法设置 Intent 的指定包名,这样可以充分消除目标服务的不确定性。
- 11. 【推荐】Service 需要以多线程来并发处理多个启动请求, 建议使用 IntentService, 可避免各种复杂的设置。

说明:

Service 组件一般运行主线程,应当避免耗时操作,如果有耗时操作应该在 Worker 线程执行。 可以使用 IntentService 执行后台任务。

正例:

```
public class SingleIntentService extends IntentService {
     public SingleIntentService() {
          super("single-service thread");
     }
      @Override
     protected void onHandleIntent(Intent intent) {
          try {
               ......
          } catch (InterruptedException e) {
          e.printStackTrace();
          }
     }
}
```
#### 反例:

}

```
public class HelloService extends Service {
     ...
     @Override
    public int onStartCommand(Intent intent, int flags, int startId) {
         Toast.makeText(this, "service starting", Toast.LENGTH_SHORT).show();
         new Thread(new Runnable() {
              @Override
              public void run() {
                  //操作语句
 }
         }).start();
          ...
     }
```
扩展参考:

<https://developer.android.com/training/run-background-service/index.html>

12. 【推荐】对于只用于应用内的广播, 优先使用 LocalBroadcastManager 来进行注册 和发送,LocalBroadcastManager 安全性更好,同时拥有更高的运行效率。

说明:

对于使用 Context#sendBroadcast()等方法发送全局广播的代码进行提示。如果该广 播仅用于应用内,则可以使用 LocalBroadcastManager 来避免广播泄漏以及广播被 拦截等安全问题,同时相对全局广播本地广播的更高效。

正例:

public class MainActivity extends ActionBarActivity {

private MyReceiver receiver;

private IntentFilter filter;

private Context context;

private static final String MY\_BROADCAST\_TAG = "com.example.localbroadcast";

@Override

protected void onCreate(Bundle savedInstanceState) {

super.onCreate(savedInstanceState);

setContentView(R.layout.activity\_main);

receiver = new MyReceiver();

 $filter = new IntentFilter();$ 

filter.addAction(MY\_BROADCAST\_TAG);

Button button = (Button) findViewById(R.id.button);

button.setOnClickListener(new View.OnClickListener() {

@Override

public void onClick(View view) {

Intent intent  $=$  new Intent();

intent.setAction(MY\_BROADCAST\_TAG);

LocalBroadcastManager.getInstance(context).sendBroadcast(intent);

```
 }
         });
     }
     @Override
     protected void onResume() {
         super.onResume();
        LocalBroadcastManager.getInstance(context).registerReceiver(receiver, filter);
     }
     @Override
     protected void onPause() {
         super.onPause();
         LocalBroadcastManager.getInstance(context).unregisterReceiver(receiver);
     }
     class MyReceiver extends BroadcastReceiver {
         @Override
         public void onReceive(Context arg0, Intent arg1) {
             // message received
         }
     }
反例:
所有广播都使用全局广播
//In activity, sending broadcast
Intent intent = new Intent("com.example.broadcastreceiver.SOME_ACTION");
```

```
sendBroadcast(intent);
```
}

13.【推荐】当前 Activity的 onPause 方法执行结束后才会执行下一个 Activity 的 onCreate 方法,所以在 onPause 方法中不适合做耗时较长的工作,这会影响到页面之间的跳 转效率。

14. 【强制】不要在 Android 的 Application 对象中缓存数据。基础组件之间的数据共享 请使用 Intent 等机制,也可使用 SharedPreferences 等数据持久化机制。

反例:

```
class MyApplication extends Application {
     String username;
     String getUsername() {
          return username;
     }
     void setUsername(String username) {
     this.username = username;
     }
}
class SetUsernameActivity extends Activity {
     void onCreate(Bundle savedInstanceState) {
          super.onCreate(savedInstanceState);
          setContentView(R.layout.set_username);
          MyApplication app = (MyApplication) getApplication();
          app.setUsername("tester1");
          startActivity(new Intent(this, GetUsernameActivity.class));
     }
}
class GetUsernameActivity extends Activity {
     TextView tv;
     void onCreate(Bundle savedInstanceState) {
          super.onCreate(savedInstanceState);
          setContentView(R.layout.get_username);
          tv = (TextView)findViewById(R.id.username);
     }
```

```
 void onResume() {
          super.onResume();
          MyApplication app = (MyApplication) getApplication();
          tv.setText("Welcome back ! " + app.getUsername().toUpperCase());
     }
}
```
- 15.【推荐】使用 Toast 时, 建议定义一个全局的 Toast 对象, 这样可以避免连续显示 Toast 时不能取消上一次 Toast 消息的情况(如果你有连续弹出 Toast 的情况,避免 使用 Toast.makeText)。
- 16. 【强制】使用 Adapter 的时候, 如果你使用了 ViewHolder 做缓存, 在 getView()的 方法中无论这项 convertView 的每个子控件是否需要设置属性(比如某个 TextView 设置的文本可能为 null,某个按钮的背景色为透明,某控件的颜色为透明等),都需 要为其显式设置属性(Textview 的文本为空也需要设置 setText(""),背景透明也需要 设置),否则在滑动的过程中,因为 adapter item 复用的原因,会出现内容的显示错 乱。

正例:

```
@Override
```
public View getView(int position, View convertView, ViewGroup parent) {

```
 ViewHolder myViews;
```

```
 if (convertView == null) {
```
myViews = new ViewHolder();

convertView = mInflater.inflate(R.layout.list\_item, null);

myViews.mUsername = (TextView)convertView.findViewById(R.id.username);

convertView.setTag(myViews);

} else {

myViews = (ViewHolder)convertView.getTag();

}

Info  $p =$  infoList.get(position);

String dn = p.getDisplayName;

```
 myViews.mUsername.setText(StringUtils.isEmpty(dn) ? "" : dn);
     return convertView;
}
static class ViewHolder {
     private TextView mUsername;
}
```
17. 【强制】Activity 或者 Fragment 中动态注册 BroadCastReceiver 时, registerReceiver() 和 unregisterReceiver()要成对出现。

说明:

如果 registerReceiver()和 unregisterReceiver()不成对出现,则可能导致已经注册的 receiver 没有在合适的时机注销,导致内存泄漏,占用内存空间,加重 SystemService 负担。

部分华为的机型会对 receiver 进行资源管控, 单个应用注册过多 receiver 会触发管 控模块抛出异常,应用直接崩溃。

正例:

```
public class MainActivity extends AppCompatActivity {
```

```
 private static MyReceiver myReceiver = new MyReceiver();
```
...

```
 @Override
```

```
 protected void onResume() {
```
super.onResume();

IntentFilter filter = new IntentFilter("com.example.myservice");

registerReceiver(myReceiver, filter);

```
 }
```
@Override

```
 protected void onPause() {
```
super.onPause();

```
 unregisterReceiver(myReceiver);
```
 } ...

}

}

#### 反例:

```
public class MainActivity extends AppCompatActivity {
     private static MyReceiver myReceiver;
     @Override
     protected void onResume() {
         super.onResume();
          myReceiver = new MyReceiver();
          IntentFilter filter = new IntentFilter("com.example.myservice");
          registerReceiver(myReceiver, filter);
     }
     @Override
     protected void onDestroy() {
         super.onDestroy();
          unregisterReceiver(myReceiver);
     }
```
Activity 的生命周期不对应,可能出现多次 onResume 造成 receiver 注册多个, 但 最终只注销一个,其余 receiver 产生内存泄漏。

### <span id="page-22-0"></span>四、UI 与布局

1. 【强制】布局中不得不使用 ViewGroup 多重嵌套时,不要使用 LinearLayout 嵌套, 改用 RelativeLayout, 可以有效降低嵌套数。

说明:

Android 应用页面上任何一个 View 都需要经过 measure、layout、draw 三个步骤 才能被正确的渲染。从 xml layout 的顶部节点开始进行 measure,每个子节点都需 要向自己的父节点提供自己的尺寸来决定展示的位置,在此过程中可能还会重新 measure(由此可能导致 measure 的时间消耗为原来的 2-3 倍)。节点所处位置越 深,套嵌带来的 measure 越多,计算就会越费时。这就是为什么扁平的 View 结构 会性能更好。

同时,页面拥上的 View 越多,measure、layout、draw 所花费的时间就越久。要缩 短这个时间,关键是保持 View 的树形结构尽量扁平,而且要移除所有不需要渲染的 View。理想情况下, 总共的 measure, layout, draw 时间应该被很好的控制在 16ms 以内,以保证滑动屏幕时 UI 的流畅。

要找到那些多余的 View(增加渲染延迟的 view),可以用 Android Studio Monitor 里的 Hierarachy Viewer 工具,可视化的查看所有的 view。

正例:

```
<?xml version="1.0" encoding="utf-8"?>
```
<android.support.constraint.ConstraintLayout>

<RelativeLayout>

<TextView/>

...

<ImageView/>

</RelativeLayout>

</android.support.constraint.ConstraintLayout>

反例:

<?xml version="1.0" encoding="utf-8"?>

<LinearLayout>

<LinearLayout>

<RelativeLayout>

<TextView/>

...

<ImageView/>

</RelativeLayout>

</LinearLayout>

</LinearLayout>

多重嵌套导致 measure 以及 layout 等步骤耗时过多。

扩展参考:

- 1) <https://developer.android.com/studio/profile/hierarchy-viewer.html>
- 2) <http://mrpeak.cn/android/2016/01/11/android-performance-ui>
- 3) [https://www.safaribooksonline.com/library/view/high-performance-android/97](https://www.safaribooksonline.com/library/view/high-performance-android/9781491913994/ch04.html#figure-story_tree) [81491913994/ch04.html#figure-story\\_tree](https://www.safaribooksonline.com/library/view/high-performance-android/9781491913994/ch04.html#figure-story_tree)
- 2. 【推荐】在 Activity 中显示对话框或弹出浮层时, 尽量使用 DialogFragment, 而非 Dialog/AlertDialog,这样便于随Activity生命周期管理对话框/弹出浮层的生命周期。

正例:

```
public void showPromptDialog(String text){
```
DialogFragment promptDialog = new DialogFragment() {

@Override

 public View onCreateView(LayoutInflater inflater, ViewGroup container, Bundle savedInstanceState) {

getDialog().requestWindowFeature(Window.FEATURE\_NO\_TITLE);

View view = inflater.inflate(R.layout.fragment\_prompt, container);

return view;

}

};

}

promptDialog.show(getFragmentManager(), text);

- 3. 【推荐】源文件统一采用 UTF-8 的形式进行编码。
- 4. 【强制】禁止在非 ui 线程进行 view 相关操作。
- 5. 【推荐】文本大小使用单位 dp, view 大小使用单位 dp。对于 Textview, 如果在文 字大小确定的情况下推荐使用 wrap\_content 布局避免出现文字显示不全的适配问 题。
- 6. 【强制】禁止在设计布局时多次设置子 view 和父 view 中为同样的背景造成页面过 度绘制,推荐将不需要显示的布局进行及时隐藏。

正例:

```
<?xml version="1.0" encoding="utf-8"?>
```

```
<LinearLayout xmlns:android="http://schemas.android.com/apk/res/android"
```

```
 android:layout_width="fill_parent"
```
android:layout\_height="fill\_parent"

android:orientation="vertical" >

#### <TextView

android:layout\_width="fill\_parent"

android:layout\_height="wrap\_content"

android:text="@string/hello" />

<Button

android:layout\_width="fill\_parent"

android:layout\_height="wrap\_content"

android:text="click it !"

android:id="@+id/btn\_mybuttom" />

<ImageView

android:id="@+id/img"

android:layout\_width="fill\_parent"

android:layout\_height="wrap\_content"

android:visibility="gone"

android:src="@drawable/youtube" />

<TextView

android:text="it is an example!"

android:layout\_width="fill\_parent"

android:layout\_height="wrap\_content" />

</LinearLayout>

反例:

@Override

```
protected void onDraw(Canvas canvas) {
```
super.onDraw(canvas);

int width  $=$  getWidth();

 $int height = getHeight()$ ;

mPaint.setColor(Color.GRAY);

canvas.drawRect(0, 0, width, height, mPaint);

mPaint.setColor(Color.CYAN);

canvas.drawRect(0, height/4, width, height, mPaint);

mPaint.setColor(Color.DKGRAY);

canvas.drawRect(0, height/3, width, height, mPaint);

mPaint.setColor(Color.LTGRAY);

canvas.drawRect(0, height/2, width, height, mPaint);

}

- 7. 【推荐】灵活使用布局, 推荐 Merge、ViewStub 来优化布局, 尽可能多的减少 UI 布局层级, 推荐使用 FrameLayout, LinearLayout、RelativeLayout 次之。
- 8. 【推荐】在需要时刻刷新某一区域的组件时,建议通过以下方式避免引发全局 layout 刷新:
	- 1) 设置固定的 view 大小的高宽,如倒计时组件等;
- 2) 调用 view 的 layout 方式修改位置,如弹幕组件等;
- 3) 通过修改 canvas 位置并且调用 invalidate(int l, int t, int r, int b)等方式限定刷新 区域;
- 4) 通过设置一个是否允许 requestLayout 的变量,然后重写控件的 requestlayout、 onSizeChanged 方法, 判断控件的大小没有改变的情况下, 当进入 requestLayout 的时候,直接返回而不调用 super 的 requestLayout 方法。
- 9. 【推荐】不能在 Activity 没有完全显示时显示 PopupWindow 和 Dialog。
- 10.【推荐】尽量不要使用 AnimationDrawable,它在初始化的时候就将所有图片加载 到内存中,特别占内存,并且还不能释放,释放之后下次进入再次加载时会报错。 说明:

Android 的帧动画可以使用 AnimationDrawable 实现, 但是如果你的帧动画中如果 包含过多帧图片,一次性加载所有帧图片所导致的内存消耗会使低端机发生 OOM 异常。帧动画所使用的图片要注意降低内存消耗,当图片比较大时,容易出现 OOM。

正例:

图片数量较少的 AnimationDrawable 还是可以接受的。

<?xml version="1.0" encoding="utf-8"?>

<animation-list xmlns:android="http://schemas.android.com/apk/res/android" android:oneshot ="true">

<item android:duration="500" android:drawable="@drawable/ic\_heart\_100"/>

<item android:duration="500" android:drawable="@drawable/ic\_heart\_75"/>

<item android:duration="500" android:drawable="@drawable/ic\_heart\_50"/>

<item android:duration="500" android:drawable="@drawable/ic\_heart\_25"/>

<item android:duration="500" android:drawable="@drawable/ic\_heart\_0"/>

</animation-list>

反例:

<animation-list xmlns:android="http://schemas.android.com/apk/res/android" android:oneshot ="false">

 <item android:drawable="@drawable/soundwave\_new\_1\_40" android:duration="100" /> <item android:drawable="@drawable/soundwave\_new\_1\_41" android:duration="100" /> <item android:drawable="@drawable/soundwave\_new\_1\_42" android:duration="100" /> <item android:drawable="@drawable/soundwave\_new\_1\_43" android:duration="100" /> <item android:drawable="@drawable/soundwave\_new\_1\_44" android:duration="100" /> <item android:drawable="@drawable/soundwave\_new\_1\_45" android:duration="100" /> <item android:drawable="@drawable/soundwave\_new\_1\_46" android:duration="100" /> <item android:drawable="@drawable/soundwave\_new\_1\_47" android:duration="100" /> <item android:drawable="@drawable/soundwave\_new\_1\_48" android:duration="100" /> <item android:drawable="@drawable/soundwave\_new\_1\_49" android:duration="100" /> <item android:drawable="@drawable/soundwave\_new\_1\_50" android:duration="100" /> <item android:drawable="@drawable/soundwave\_new\_1\_51" android:duration="100" /> <item android:drawable="@drawable/soundwave\_new\_1\_52" android:duration="100" /> <item android:drawable="@drawable/soundwave\_new\_1\_53" android:duration="100" /> <item android:drawable="@drawable/soundwave\_new\_1\_54" android:duration="100" /> <item android:drawable="@drawable/soundwave\_new\_1\_55" android:duration="100" /> <item android:drawable="@drawable/soundwave\_new\_1\_56" android:duration="100" /> <item android:drawable="@drawable/soundwave\_new\_1\_57" android:duration="100" /> <item android:drawable="@drawable/soundwave\_new\_1\_58" android:duration="100" /> <item android:drawable="@drawable/soundwave\_new\_1\_59" android:duration="100" /> <item android:drawable="@drawable/soundwave\_new\_1\_60" android:duration="100" /> <item android:drawable="@drawable/soundwave\_new\_1\_61" android:duration="100" /> <item android:drawable="@drawable/soundwave\_new\_1\_62" android:duration="100" /> <item android:drawable="@drawable/soundwave\_new\_1\_63" android:duration="100" /> <item android:drawable="@drawable/soundwave\_new\_1\_64" android:duration="100" /> <item android:drawable="@drawable/soundwave\_new\_1\_65" android:duration="100" /> <item android:drawable="@drawable/soundwave\_new\_1\_66" android:duration="100" />  $\epsilon$  item android:drawable="@drawable/soundwave\_new\_1\_67" android:duration="100" /> <item android:drawable="@drawable/soundwave\_new\_1\_68" android:duration="100" />

<item android:drawable="@drawable/soundwave\_new\_1\_69" android:duration="100" />

</animation-list>

上述如此多图片的动画就不建议使用 AnimationDrawable 了。

扩展参考:

- 1) [https://stackoverflow.com/questions/8692328/causing-outofmemoryerror-in-fr](https://stackoverflow.com/questions/8692328/causing-outofmemoryerror-in-frame-by-frame-animation-in-android) [ame-by-frame-animation-in-android](https://stackoverflow.com/questions/8692328/causing-outofmemoryerror-in-frame-by-frame-animation-in-android)
- 2) <http://blog.csdn.net/wanmeilang123/article/details/53929484>
- 3) <https://segmentfault.com/a/1190000005987659>
- 4) [https://developer.android.com/reference/android/graphics/drawable/Animatio](https://developer.android.com/reference/android/graphics/drawable/AnimationDrawable.html) [nDrawable.html](https://developer.android.com/reference/android/graphics/drawable/AnimationDrawable.html)
- 11.【强制】不能使用 ScrollView 包裹 ListView/GridView/ExpandableListVIew;因为这 样会把 ListView 的所有 Item 都加载到内存中,要消耗巨大的内存和 cpu 去绘制图 面。

说明:

ScrollView 中嵌套 List 或 RecyclerView 的做法官方明确禁止。除了开发过程中遇到 的各种视觉和交互问题,这种做法对性能也有较大损耗。ListView 等 UI 组件自身有 垂直滚动功能,也没有必要在嵌套一层 ScrollView。目前为了较好的 UI 体验,更贴 近 Material Design 的设计,推荐使用 NestedScrollView。

正例:

```
<?xml version="1.0" encoding="utf-8"?>
```
<LinearLayout>

<android.support.v4.widget.NestedScrollView>

<LinearLayout>

<ImageView/>

...

<android.support.v7.widget.RecyclerView/>

</LinearLayout>

</android.support.v4.widget.NestedScrollView>

</LinearLayout>

反例:

<ScrollView>

<LinearLayout>

<TextView/>

...

<ListView/>

<TextView />

</LinearLayout>

</ScrollView>

扩展参考:

- 1) <https://developer.android.com/reference/android/widget/ScrollView.html>
- 2) [https://developer.android.com/reference/android/support/v4/widget/NestedSc](https://developer.android.com/reference/android/support/v4/widget/NestedScrollView.html) [rollView.html](https://developer.android.com/reference/android/support/v4/widget/NestedScrollView.html)

# <span id="page-30-0"></span>五、进程、线程与消息通信

- 1. 【强制】不要通过 Intent 在 Android 基础组件之间传递大数据 ( binder transaction 缓存为 1MB),可能导致 OOM。
- 2. 【强制】在 Application 的业务初始化代码加入进程判断, 确保只在自己需要的进程 初始化。特别是后台进程减少不必要的业务初始化。

正例:

public class MyApplication extends Application {

```
 @Override
   public void onCreate() {
       //在所有进程中初始化
       ....
       //仅在主进程中初始化
       if (mainProcess) {
       ...
       }
       //仅在后台进程中初始化
       if (bgProcess) {
 ...
       }
   }
```
3. 【强制】新建线程时,必须通过线程池提供(AsyncTask 或者 ThreadPoolExecutor 或者其他形式自定义的线程池),不允许在应用中自行显式创建线程。

说明:

}

使用线程池的好处是减少在创建和销毁线程上所花的时间以及系统资源的开销,解 决资源不足的问题。如果不使用线程池,有可能造成系统创建大量同类线程而导致 消耗完内存或者"过度切换"的问题。另外创建匿名线程不便于后续的资源使用分析, 对性能分析等会造成困扰。

正例:

int NUMBER\_OF\_CORES = Runtime.getRuntime().availableProcessors();

int KEEP\_ALIVE\_TIME = 1;

TimeUnit KEEP\_ALIVE\_TIME\_UNIT = TimeUnit.SECONDS;

BlockingQueue<Runnable> taskQueue = new LinkedBlockingQueue<Runnable>();

ExecutorService executorService = new ThreadPoolExecutor(NUMBER\_OF\_CORES,

NUMBER\_OF\_CORES\*2, KEEP\_ALIVE\_TIME, KEEP\_ALIVE\_TIME\_UNIT, taskQueue,

new BackgroundThreadFactory(), new DefaultRejectedExecutionHandler());

//执行任务

...

executorService.execute(new Runnnable() {

});

反例:

```
new Thread(new Runnable() {
     @Override
     public void run() {
         //操作语句
```
}

...

}).start();

扩展参考:

<https://blog.mindorks.com/threadpoolexecutor-in-android-8e9d22330ee3>

4. 【强制】线程池不允许使用 Executors 去创建, 而是通过 ThreadPoolExecutor 的方 式,这样的处理方式让写的同学更加明确线程池的运行规则,规避资源耗尽的风险。 说明:

Executors 返回的线程池对象的弊端如下:

- 1) FixedThreadPool 和 SingleThreadPool : 允 许 的 请 求 队 列 长 度 为 Integer.MAX\_VALUE,可能会堆积大量的请求,从而导致 OOM;
- 2) CachedThreadPool 和 ScheduledThreadPool : 允 许 的 创 建 线 程 数 量 为 Integer.MAX\_VALUE,可能会创建大量的线程,从而导致 OOM。

正例:

int NUMBER\_OF\_CORES = Runtime.getRuntime().availableProcessors();

int KEEP\_ALIVE\_TIME = 1;

TimeUnit KEEP\_ALIVE\_TIME\_UNIT = TimeUnit.SECONDS;

BlockingQueue<Runnable> taskQueue = new LinkedBlockingQueue<Runnable>();

ExecutorService executorService = new ThreadPoolExecutor(NUMBER\_OF\_CORES,

NUMBER\_OF\_CORES\*2, KEEP\_ALIVE\_TIME, KEEP\_ALIVE\_TIME\_UNIT,

taskQueue, new BackgroundThreadFactory(), new DefaultRejectedExecutionHandler());

反例:

ExecutorService cachedThreadPool = Executors.newCachedThreadPool();

扩展参考:

<http://dev.bizo.com/2014/06/cached-thread-pool-considered-harmlful.html>

- 5. 【强制】子线程中不能更新界面,更新界面必须在主线程中进行,网络操作不能在 主线程中调用。
- 6. 【强制】不要在非 UI 线程中初始化 ViewStub, 否则会返回 null。
- 7. 【推荐】尽量减少不同 APP 之间的讲程间通信及拉起行为。拉起导致占用系统资源, 影响用户体验。
- 8. 【推荐】新建线程时, 定义能识别自己业务的线程名称, 便于性能优化和问题排查。 正例:

public class MyThread extends Thread {

public MyThread(){

```
 super.setName("ThreadName");
     …
 }
```
}

- 9. 【推荐】ThreadPoolExecutor 设置线程存活时间(setKeepAliveTime), 确保空闲时 线程能被释放。
- 10. 【 推 荐 】 禁 止 在 多 进 程 之 间 用 SharedPreferences 共 享 数 据 , 虽 然 可 以 (MODE\_MULTI\_PROCESS),但官方已不推荐。
- 11. 【推荐】 谨慎使用 Android 的多进程, 多进程虽然能够降低主进程的内存压力, 但会 遇到如下问题:
	- 1) 不能实现完全退出所有 Activity 的功能;
	- 2) 首次进入新启动进程的页面时会有延时的现象(有可能黑屏、白屏几秒,是白 屏还是黑屏和新 Activity 的主题有关);
	- 3) 应用内多进程时, Application 实例化多次, 需要考虑各个模块是否都需要在所 有进程中初始化;
	- 4) 多进程间通过 SharedPreferences 共享数据时不稳定。

# <span id="page-34-0"></span>六、文件与数据库

1. 【强制】任何时候不要硬编码文件路径, 请使用 Android 文件系统 API 访问。

说明:

Android 应用提供内部和外部存储,分别用于存放应用自身数据以及应用产生的用 户数据。可以通过相关 API 接口获取对应的目录,进行文件操作。

android.os.Environment#getExternalStorageDirectory()

android.os.Environment#getExternalStoragePublicDirectory()

android.content.Context#getFilesDir()

android.content.Context#getCacheDir

正例:

public File getDir(String alName) {

File file = new File(Environment.getExternalStoragePublicDirectory(Environment. DIRECTORY\_PICTURES), alName);

```
 if (!file.mkdirs()) {
```
Log.e(LOG\_TAG, "Directory not created");

```
 }
```
return file;

}

反例:

```
public File getDir(String alName) {
```

```
// 任何时候都不要硬编码文件路径, 这不仅存在安全隐患, 也让 app 更容易出现适配问题
 File file = new File("/mnt/sdcard/Download/Album", alName);
if (!file.mkdirs()) \{ Log.e(LOG_TAG, "Directory not created");
 }
```
return file;

}

扩展参考:

- 1) <https://developer.android.com/training/data-storage/files.html>
- 2) [https://developer.android.com/reference/android/os/Environment.html#getExt](https://developer.android.com/reference/android/os/Environment.html#getExternalStorageDirectory() [ernalStorageDirectory\(\)](https://developer.android.com/reference/android/os/Environment.html#getExternalStorageDirectory()
- 2. 【强制】当使用外部存储时, 必须检查外部存储的可用性。

正例:

// 读/写检查

public boolean isExternalStorageWritable() {

String state = Environment.getExternalStorageState();

```
 if (Environment.MEDIA_MOUNTED.equals(state)) {
```
return true;

}

return false;

}

```
// 只读检查
```
public boolean isExternalStorageReadable() {

String state = Environment.getExternalStorageState();

if (Environment.MEDIA\_MOUNTED.equals(state) ||

Environment.MEDIA\_MOUNTED\_READ\_ONLY.equals(state)) {

return true;

```
 }
```
return false;

```
}
```
3. 【强制】应用间共享文件时,不要通过放宽文件系统权限的方式去实现,而应使用 FileProvider。

正例:

```
<!-- AndroidManifest.xml -->
```

```
<manifest>
     ...
     <application>
     ...
     <provider
         android:name="android.support.v4.content.FileProvider"
        android:authorities="com.example.fileprovider"
        android:exported="false"
        android:grantUriPermissions="true">
        <meta-data
              android:name="android.support.FILE_PROVIDER_PATHS"
              android:resource="@xml/provider_paths" />
     </provider>
     ...
     </application>
</manifest>
<!-- res/xml/provider_paths.xml -->
<paths>
     <files-path path="album/" name="myimages" />
</paths>
void getAlbumImage(String imagePath) {
     File image = new File(imagePath);
     Intent getAlbumImageIntent = new Intent(MediaStore.ACTION_IMAGE_CAPTURE);
     Uri imageUri = FileProvider.getUriForFile(
              this,
              "com.example.provider",
              image);
    getAlbumImageIntent.putExtra(MediaStore.EXTRA_OUTPUT, imageUri);
```

```
 startActivityForResult(takePhotoIntent, REQUEST_GET_ALBUMIMAGE);
```
}

反例:

```
void getAlbumImage(String imagePath) {
```
File image = new File(imagePath);

Intent getAlbumImageIntent = new Intent(MediaStore.ACTION\_IMAGE\_CAPTURE);

```
 //不要使用 file://的 URI 分享文件给别的应用,包括但不限于 Intent
```
getAlbumImageIntent.putExtra(MediaStore.EXTRA\_OUTPUT, Uri.fromFile(image));

startActivityForResult(takePhotoIntent, REQUEST\_GET\_ALBUMIMAGE);

}

4. 【推荐】SharedPreference 中只能存储简单数据类型(int、boolean、String 等), 复杂数据类型建议使用文件、数据库等其他方式存储。

正例:

```
public void updateSettings() {
```

```
 SharedPreferences mySharedPreferences = getSharedPreferences("settings",
Activity.MODE_PRIVATE);
```

```
 SharedPreferences.Editor editor = mySharedPreferences.edit();
```

```
 editor.putString("id", "foo");
```

```
 editor.putString("nick", "bar");
```
//不要把复杂数据类型转成 String 存储

editor.apply();

}

5. 【推荐】SharedPreference 提交数据时, 尽量使用 Editor#apply(), 而非 Editor#commit()。一般来讲, 仅当需要确定提交结果, 并据此有后续操作时, 才使 用 Editor#commit()。

说明:

SharedPreference 相关修改使用 apply 方法进行提交会先写入内存,然后异步写入 磁盘, commit 方法是直接写入磁盘。如果频繁操作的话 apply 的性能会优于 commit, apply 会将最后修改内容写入磁盘。但是如果希望立刻获取存储操作的结果,并据此 做相应的其他操作,应当使用 commit。

正例:

```
public void updateSettingsAsync() {
```
 SharedPreferences mySharedPreferences = getSharedPreferences("settings", Activity.MODE\_PRIVATE);

SharedPreferences.Editor editor = mySharedPreferences.edit();

```
 editor.putString("id", "foo");
```
editor.apply();

}

```
public void updateSettings() {
```
 SharedPreferences mySharedPreferences = getSharedPreferences("settings", Activity.MODE\_PRIVATE);

```
 SharedPreferences.Editor editor = mySharedPreferences.edit();
```

```
 editor.putString("id", "foo");
```
if (!editor.commit()) {

Log.e(LOG\_TAG, "Failed to commit setting changes");

```
 }
```

```
}
```
反例:

editor.putLong("key\_name", "long value");

editor.commit();

扩展参考:

[https://developer.android.com/reference/android/content/SharedPreferences.Edit](https://developer.android.com/reference/android/content/SharedPreferences.Editor.html#apply() [or.html#apply\(\)](https://developer.android.com/reference/android/content/SharedPreferences.Editor.html#apply()

6. 【强制】数据库 Cursor 必须确保使用完后关闭, 以免内存泄漏。

说明:

Cursor 是对数据库查询结果集管理的一个类,当查询的结果集较小时,消耗内存不

易察觉。但是当结果集较大,长时间重复操作会导致内存消耗过大,需要开发者在 操作完成后手动关闭 Cursor。

数据库 Cursor 在创建及使用时, 可能发生各种异常, 无论程序是否正常结束, 必须 在最后确保 Cursor 正确关闭,以避免内存泄漏。同时,如果 Cursor 的使用还牵涉 多线程场景,那么需要自行保证操作同步。

正例:

public void handlePhotos(SQLiteDatabase db, String userId) {

Cursor cursor;

try {

 cursor = db.query(TUserPhoto, new String[] { "userId", "content" }, "userId=?", new String[] { userId }, null, null, null);

```
 while (cursor.moveToNext()) {
           // TODO
      }
 } catch (Exception e) {
 // TODO
 } finally {
     if (cursor != null) {
           cursor.close();
      }
 }
```
#### 反例:

}

public void handlePhotos(SQLiteDatabase db, String userId) {

 Cursor cursor = db.query(TUserPhoto, new String[] { "userId", "content" }, "userId=?", new String[] { userId }, null, null, null);

```
 while (cursor.moveToNext()) {
    // TODO
 }
```
// 不能放任 cursor 不关闭

}

7. 【强制】多线程操作写入数据库时,需要使用事务,以免出现同步问题。

说明:

Android 的通过 SQLiteOpenHelper 获取数据库 SQLiteDatabase 实例,Helper 中会 自动缓存已经打开的 SQLiteDatabase 实例,单个 App 中应使用 SQLiteOpenHelper 的单例模式确保数据库连接唯一。由于 SQLite 自身是数据库级锁,单个数据库操作 是保证线程安全的(不能同时写入),transaction 时一次原子操作,因此处于事务中 的操作是线程安全的。

若同时打开多个数据库连接,并通过多线程写入数据库,会导致数据库异常,提示 数据库已被锁住。

正例:

```
public void insertUserPhoto(SQLiteDatabase db, String userId, String content) {
```
ContentValues cv = new ContentValues();

cv.put("userId", userId);

cv.put("content", content);

db.beginTransaction();

try {

db.insert(TUserPhoto, null, cv);

// 其他操作

db.setTransactionSuccessful();

```
 } catch (Exception e) {
```

```
 // TODO
```

```
 } finally {
```
db.endTransaction();

}

反例:

}

public void insertUserPhoto(SQLiteDatabase db, String userId, String content) {

```
 ContentValues cv = new ContentValues();
```
cv.put("userId", userId);

cv.put("content", content);

db.insert(TUserPhoto, null, cv);

```
}
```
扩展参考:

- 1) [https://nfrolov.wordpress.com/2014/08/16/android-sqlitedatabase-locking-and](https://nfrolov.wordpress.com/2014/08/16/android-sqlitedatabase-locking-and-multi-threading/) [-multi-threading/](https://nfrolov.wordpress.com/2014/08/16/android-sqlitedatabase-locking-and-multi-threading/)
- 2) [https://developer.android.com/reference/android/database/sqlite/SQLiteData](https://developer.android.com/reference/android/database/sqlite/SQLiteDatabase.html#beginTransaction())) [base.html#beginTransaction\(\)\)](https://developer.android.com/reference/android/database/sqlite/SQLiteDatabase.html#beginTransaction()))
- 3) [https://www.androiddesignpatterns.com/2012/05/correctly-managing-your-sql](https://www.androiddesignpatterns.com/2012/05/correctly-managing-your-sqlite-database.html) [ite-database.html](https://www.androiddesignpatterns.com/2012/05/correctly-managing-your-sqlite-database.html)
- 4) <https://www.jianshu.com/p/57eb08fe071d>
- 8. 【推荐】大数据写入数据库时,请使用事务或其他能够提高 I/O 效率的机制,保证执 行速度。

正例:

```
public void insertBulk(SQLiteDatabase db, ArrayList<UserInfo> users) {
```

```
 db.beginTransaction();
```
try {

```
for (int i = 0; i < users.size; i++) {
```
ContentValues cv = new ContentValues();

cv.put("userId", users[i].userId);

cv.put("content", users[i].content);

db.insert(TUserPhoto, null, cv);

```
 }
```
// 其他操作

db.setTransactionSuccessful();

```
 } catch (Exception e) {
```

```
 // TODO
     } finally {
           db.endTransaction();
     }
}
```
9. 【强制】执行 SQL 语句时, 应使用 SQLiteDatabase#insert()、update()、delete(), 不要使用 SQLiteDatabase#execSQL(),以免 SQL 注入风险。

正例:

public int updateUserPhoto(SQLiteDatabase db, String userId, String content) {

ContentValues cv = new ContentValues();

cv.put("content", content);

String[] args = {String.valueOf(userId)};

return db.update(TUserPhoto, cv, "userId=?", args);

}

反例:

public void updateUserPhoto(SQLiteDatabase db, String userId, String content) {

 String sqlStmt = String.format("UPDATE %s SET content=%s WHERE userId=%s", TUserPhoto, userId, content);

```
 //请提高安全意识,不要直接执行字符串作为 SQL 语句
```
db.execSQL(sqlStmt);

}

10. 【强制】如果 ContentProvider 管理的数据存储在 SQL 数据库中, 应该避免将不受 信任的外部数据直接拼接在原始 SQL 语句中,可使用一个用于将 ? 作为可替换参 数的选择子句以及一个单独的选择参数数组,会避免 SQL 注入。

正例:

// 使用一个可替换参数

String mSelectionClause = "var = ?";

String[] selectionArgs = {""};

selectionArgs[0] = mUserInput;

反例:

// 拼接用户输入内容和列名

String mSelectionClause = "var = " + mUserInput;

# <span id="page-44-0"></span>七、Bitmap、Drawable 与动画

1. 【强制】加载大图片或者一次性加载多张图片, 应该在异步线程中进行。图片的加 载,涉及到 IO 操作, 以及 CPU 密集操作, 很可能引起卡顿。

正例:

class BitmapWorkerTask extends AsyncTask<Integer, Void, Bitmap> {

```
 ...
 // 在后台进行图片解码
 @Override
 protected Bitmap doInBackground(Integer... params) {
     final Bitmap bitmap = BitmapFactory.decodeFile("some path");
     return bitmap;
 }
 ...
```

```
反例:
```
}

```
Button btnLoadImage = (Button) findViewById(R.id.btn);
btnLoadImage.setOnClickListener(new OnClickListener(){
     public void onClick(View v) {
         Bitmap bitmap = BitmapFactory.decodeFile("some path");
     }
```
});

2. 【强制】在 ListView, ViewPager, RecyclerView, GirdView 等组件中使用图片时, 应做好图片的缓存,避免始终持有图片导致内存泄露,也避免重复创建图片,引起 性 能 问 题 。 建 议 使 用 [Fresco](https://github.com/facebook/fresco) ( <https://github.com/facebook/fresco> )、 [Glide](https://github.com/bumptech/glide) (<https://github.com/bumptech/glide>)等图片库。

正例:

例如使用系统 LruCache 缓存,参考:

<https://developer.android.com/topic/performance/graphics/cache-bitmap.html>

private LruCache<String, Bitmap> mMemoryCache;

@Override

protected void onCreate(Bundle savedInstanceState) {

...

 // 获取可用内存的最大值,使用内存超出这个值将抛出 OutOfMemory 异常。LruCache 通 过构造函数传入缓存值,以 KB 为单位。

final int maxMemory = (int) (Runtime.getRuntime().maxMemory() / 1024);

```
 // 把最大可用内存的 1/8 作为缓存空间
```
final int cacheSize =  $maxMemory / 8$ ;

mMemoryCache = new LruCache<String, Bitmap>(cacheSize) {

@Override

protected int sizeOf(String key, Bitmap bitmap) {

return bitmap.getByteCount() / 1024;

```
 };
 ...
```
}

}

public void addBitmapToMemoryCache(String key, Bitmap bitmap) {

```
 if (getBitmapFromMemCache(key) == null) {
         mMemoryCache.put(key, bitmap);
     }
}
public Bitmap getBitmapFromMemCache(String key) {
     return mMemoryCache.get(key);
}
```
public void loadBitmap(int resId, ImageView imageView) {

final String imageKey = String.valueOf(resId);

```
 final Bitmap bitmap = getBitmapFromMemCache(imageKey);
    if (bitmap != null) {
         mImageView.setImageBitmap(bitmap);
     } else {
        mImageView.setImageResource(R.drawable.image_placeholder);
         BitmapWorkerTask task = new BitmapWorkerTask(mImageView);
         task.execute(resId);
     }
}
class BitmapWorkerTask extends AsyncTask<Integer, Void, Bitmap> {
     ...
     // 在后台进行图片解码
     @Override
     protected Bitmap doInBackground(Integer... params) {
         final Bitmap bitmap = decodeSampledBitmapFromResource(getResources(),
params[0], 100, 100));
         addBitmapToMemoryCache(String.valueOf(params[0]), bitmap);
         return bitmap;
         }
```

```
反例:
```
}

...

没有存储,每次都需要解码,或者有缓存但是没有合适的淘汰机制,导致缓存效果 很差,依然经常需要重新解码。

- 3. 【强制】png 图片使用 tinypng 或者类似工具压缩处理, 减少包体积。
- 4. 【推荐】应根据实际展示需要,压缩图片,而不是直接显示原图。手机屏幕比较小, 直接显示原图,并不会增加视觉上的收益,但是却会耗费大量宝贵的内存。

正例:

```
public static Bitmap decodeSampledBitmapFromResource(Resources res, int resId,
int reqWidth, int reqHeight) {
    // 首先通过 inJustDecodeBounds=true 获得图片的尺寸
     final BitmapFactory.Options options = new BitmapFactory.Options();
     options.inJustDecodeBounds = true;
     BitmapFactory.decodeResource(res, resId, options);
    // 然后根据图片分辨率以及我们实际需要展示的大小,计算压缩率
    options.inSampleSize = calculateInSampleSize(options, reqWidth, reqHeight);
    // 设置压缩率,并解码
     options.inJustDecodeBounds = false;
     return BitmapFactory.decodeResource(res, resId, options);
```

```
}
```
反例:

不经压缩显示原图。

5. 【强制】使用完毕的图片,应该及时回收,释放宝贵的内存。

正例:

```
Bitmap bitmap = null;
```

```
loadBitmapAsync(new OnResult(result){
```
 $b$ itmap = result;

});

...使用该 bitmap...

// 使用结束, 在 2.3.3 及以下需要调用 recycle()函数, 在 2.3.3 以上 GC 会自动管理, 除非你明 确不需要再用。

```
if (Build.VERSION.SDK_INT <= 10) {
```
bitmap.recycle();

}

 $b$ itmap = null;

反例:

使用完成图片,始终不释放资源。

public class MyActivity extends Activity {

ImageView mImageView;

- 6. 【推荐】针对不同的屏幕密度, 提供对应的图片资源, 使内存占用和显示效果达到 合理的平衡。如果为了节省包体积,可以在不影响 UI 效果的前提下,省略低密度图 片。
- 7. 【强制】在 Activity.onPause()或 Activity.onStop()回调中,关闭当前 activity 正在执 行的的动画。

正例

```
 Animation mAnimation;
     Button mBtn;
/** 首次创建 activity 时调用 */
     @Override
     public void onCreate(Bundle savedInstanceState) {
         super.onCreate(savedInstanceState);
         setContentView(R.layout.main);
         mImageView = (ImageView)findViewById(R.id.ImageView01);
         mAnimation = AnimationUtils.loadAnimation(this, R.anim.anim);
         mBtn= (Button)findViewById(R.id.Button01);
         mBtn.setOnClickListener(new View.OnClickListener() {
              @Override
             public void onClick(View v) {
                  mImageView.startAnimation(mAnimation);
 }
         });
     }
     public void onPause() {
```
 //页面退出,及时清理动画资源 mImageView.clearAnimation() }

反例:

}

```
页面退出时,不关闭该页面相关的动画。
```
8. 【推荐】在动画或者其他异步任务结束时,应该考虑回调时刻的环境是否还支持业 务处理。例如 Activity 的 onStop()函数已经执行,且在该函数中主动释放了资源, 此时回调中如果不做判断就会空指针崩溃。

正例:

}

```
public class MyActivity extends Activity {
    private ImageView mImageView;
     private Animation mAnimation;
    /** 首次创建 activity 时调用 */
     @Override
     public void onCreate(Bundle savedInstanceState) {
         super.onCreate(savedInstanceState);
         setContentView(R.layout.main);
         mImageView = (ImageView)findViewById(R.id.ImageView01);
         mAnimation = AnimationUtils.loadAnimation(this, R.anim.anim);
             mAnimation.setAnimationListener(new AnimationListener() {
                 @Override
                 public void onAnimationEnd(Animation arg0) {
                     //判断一下资源是否被释放了
                    if (mImageView != null) {
                         mImageView.clearAnimation();
 }
```

```
 });
          mImageView.startAnimation(mAnimation);
     }
}
```
反例:

```
动画结束回调中,直接使用资源不加判断,导致异常。
```
9. 【推荐】使用 inBitmap 重复利用内存空间,避免重复开辟新内存。

正例:

}

if (inBitmap  $!=$  null) {

public static Bitmap decodeSampledBitmapFromFile(String filename, int reqWidth, int reqHeight, ImageCache cache) {

```
 final BitmapFactory.Options options = new BitmapFactory.Options();
     ...
     BitmapFactory.decodeFile(filename, options);
     ...
    // 如果在 Honeycomb 或更新版本系统中运行, 尝试使用 inBitmap
     if (Utils.hasHoneycomb()) {
         addInBitmapOptions(options, cache);
     }
     ...
     return BitmapFactory.decodeFile(filename, options);
private static void addInBitmapOptions(BitmapFactory.Options options,
      ImageCache cache) {
    // inBitmap 只处理可变的位图, 所以强制返回可变的位图
     options.inMutable = true;
    if (cache != null) {
         Bitmap inBitmap = cache.getBitmapFromReusableSet(options);
```

```
 options.inBitmap = inBitmap;
     }
 }
```
10. 【推荐】 使用 ARGB\_565 代替 ARGB\_888, 在不怎么降低视觉效果的前提下, 减少 内存占用。

说明:

}

android.graphics.Bitmap.Config 类中关于图片颜色的存储方式定义:

- 1) ALPHA 8 代表 8 位 Alpha 位图;
- 2) ARGB\_4444 代表 16 位 ARGB 位图;
- 3) ARGB 8888 代表 32 位 ARGB 位图;
- 4) RGB\_565 代表 8 位 RGB 位图。

位图位数越高,存储的颜色信息越多,图像也就越逼真。大多数场景使用的是 ARGB\_8888 和 RGB\_565, RGB\_565 能够在保证图片质量的情况下大大减少内存 的开销,是解决 oom 的一种方法。

但是一定要注意 RGB\_565 是没有透明度的,如果图片本身需要保留透明度,那么 就不能使用 RGB\_565。

正例:

Config config = drawableSave.getOpacity() != PixelFormat.OPAQUE ? Config.ARGB\_8888 : Config.RGB\_565;

Bitmap bitmap = Bitmap.createBitmap(w, h, config);

反例:

Bitmap newb = Bitmap.createBitmap(width, height, Config.ARGB\_8888);

扩展参考:

- 1) <https://www.jianshu.com/p/294b390eb6f7>
- 2) [https://www.programcreek.com/java-api-examples/android.graphics.Bitmap.C](https://www.programcreek.com/java-api-examples/android.graphics.Bitmap.Config) [onfig](https://www.programcreek.com/java-api-examples/android.graphics.Bitmap.Config)
- 11. [推荐] 尽量减少 Bitmap( BitmapDrawable )的使用, 尽量使用纯色( ColorDrawable )、 渐变色(GradientDrawable)、StateSelector(StateListDrawable)等与 Shape 结 合的形式构建绘图。
- 12.【推荐】谨慎使用 gif 图片,注意限制每个页面允许同时播放的 gif 图片,以及单个 gif 图片的大小。
- 13. 【参考】 大图片资源不要直接打包到 apk, 可以考虑通过文件仓库远程下载, 减小包 体积。
- 14. 【推荐】根据设备性能, 选择性开启复杂动画, 以实现一个整体较优的性能和体验;
- 15.【推荐】在有强依赖 onAnimationEnd 回调的交互时,如动画播放完毕才能操作页 面 , onAnimationEnd 可 能 会 因 各 种 异 常 没 被 回 调 ( 参 考 : [https://stackoverflow.com/questions/5474923/onanimationend-is-not-getting-calle](https://stackoverflow.com/questions/5474923/onanimationend-is-not-getting-called-onanimationstart-works-fine) [d-onanimationstart-works-fine](https://stackoverflow.com/questions/5474923/onanimationend-is-not-getting-called-onanimationstart-works-fine) ), 建议加上超时保护或通过 postDelay 替代 onAnimationEnd。

正例:

```
View v = findViewById(R.id.xxxViewID);
```

```
final FadeUpAnimation anim = new FadeUpAnimation(v);
```

```
anim.setInterpolator(new AccelerateInterpolator());
```

```
anim.setDuration(1000);
```

```
anim.setFillAfter(true);
```
new Handler().postDelayed(new Runnable() {

public void run() {

```
if (v != null) {
```
v.clearAnimation();

```
 }
     }
}, anim.getDuration());
v.startAnimation(anim);
```
16.【推荐】当 View Animation 执行结束时,调用 View.clearAnimation()释放相关资源。

#### 正例:

```
View v = findViewById(R.id.xxxViewID);
```
final FadeUpAnimation anim = new FadeUpAnimation( $v$ );

anim.setInterpolator(new AccelerateInterpolator());

```
anim.setDuration(1000);
```

```
anim.setFillAfter(true);
```

```
anim.setAnimationListener(new AnimationListener() {
```

```
 @Override
```

```
 public void onAnimationEnd(Animation arg0) {
```

```
 //判断一下资源是否被释放了
```

```
if (v != null) {
```
v.clearAnimation();

```
 }
```
}

```
});
```

```
v.startAnimation(anim);
```
# <span id="page-54-0"></span>八、安全

- 1. 【强制】使用 PendingIntent 时, 禁止使用空 intent, 同时禁止使用隐式 Intent 说明:
	- 1) 使用 PendingIntent 时,使用了空 Intent,会导致恶意用户劫持修改 Intent 的内 容。禁止使用一个空 Intent 去构造 PendingIntent,构造 PendingIntent 的 Intent 一定要设置 ComponentName 或者 action。
	- 2) PendingIntent 可以让其他 APP 中的代码像是运行自己 APP 中。PendingIntent 的intent接收方在使用该intent时与发送方有相同的权限。在使用PendingIntent 时,PendingIntent 中包装的 intent 如果是隐式的 Intent,容易遭到劫持,导致 信息泄露。

正例:

```
Intent intent = new Intent(this, SomeActivity.class);
```
PendingIntent pendingIntent = PendingIntent.getActivity(this, 1, intent, PendingIntent.FLAG\_ UPDATE\_CURRENT);

try {

```
 pendingIntent.send();
```
} catch (PendingIntent.CanceledException e) {

e.printStackTrace();

}

反例 1:

Bundle addAccountOptions = new Bundle();

mPendingIntent = PendingTntent.getBroadcast(this, 0, new Intent, 0);

addAccountOptions.putParcelable(KEY\_CALLER\_IDENTITY, mPendingIntent);

addAccountOptions.putBoolean(EXTRA\_HAS\_MULTIPLE\_USERS, Utils.hasMultipleUsers(this));

AccountManager.get(this).addAccount(

accountType,

 null, null, addAccountOptions, null, mCallback,

null);

反例 2:

mPendingIntent 是通过 new Intent()构造原始 Intent 的, 所以为"双无"Intent, 这个 PendingIntent 最终被通过 AccountManager.addAccount 方法传递给了恶意 APP 接 口。

Intent intent = new Intent("com.test.test.pushservice.action.METHOD");

intent.addFlags(32);

intent.putExtra("app",

PendingIntent.getBroadcast(this, 0, intent, 0));

如上代码PendingIntent.getBroadcast,PendingItent 中包含的Intent为隐式intent, 因此当 PendingIntent 触发执行时, 发送的 intent 很可能被嗅探或者劫持, 导致 intent 内容泄漏。

扩展参考:

- 1) <https://developer.android.com/reference/android/app/PendingIntent.html>
- 2) [https://wiki.sei.cmu.edu/confluence/display/android/DRD21-J.+Always+pass+](https://wiki.sei.cmu.edu/confluence/display/android/DRD21-J.+Always+pass+explicit+intents+to+a+PendingIntent) [explicit+intents+to+a+PendingIntent](https://wiki.sei.cmu.edu/confluence/display/android/DRD21-J.+Always+pass+explicit+intents+to+a+PendingIntent)
- 3) [http://www.droidsec.cn/android-broadcastanywhere%E6%BC%8F%E6%B4](http://www.droidsec.cn/android-broadcastanywhere%E6%BC%8F%E6%B4%9E%E5%88%86%E6%9E%90/) [%9E%E5%88%86%E6%9E%90/](http://www.droidsec.cn/android-broadcastanywhere%E6%BC%8F%E6%B4%9E%E5%88%86%E6%9E%90/)
- 2. 【强制】禁止使用常量初始化矢量参数构建 IvParameterSpec , 建议 IV 通过随机方 式产生。

说明:

使用固定初始化向量,结果密码文本可预测性会高得多,容易受到字典式攻击。iv 的作用主要是用于产生密文的第一个 block,以使最终生成的密文产生差异(明文相 同的情况下),使密码攻击变得更为困难,除此之外 iv 并无其它用途。因此 iv 通过 随机方式产生是一种十分简便、有效的途径。

正例:

byte[] rand = new byte[16];

SecureRandom r = new SecureRandom();

r.nextBytes(rand);

IvParameterSpec iv = new IvParameterSpec(rand);

反例:

IvParameterSpec iv\_ = new IvParameterSpec("1234567890".getBytes());

System.out.println(iv\_.getIV());

3. 【强制】将 android:allowbackup 属性设置为 false, 防止 adb backup 导出数据。

说明:

在 AndroidManifest.xml 文件中为了方便对程序数据的备份和恢复在 Android API level 8 以后增加了 android:allowBackup 属性值。默认情况下这个属性值为 true,故 当 allowBackup 标志值为 true 时,即可通过 adb backup 和 adb restore 来备份和恢 复应用程序数据。

正例:

<application

android:allowBackup="false"

android:largeHeap="true"

android:icon="@drawable/test\_launcher"

android:label="@string/app\_name"

```
 android:theme="@style/AppTheme" >
```
4. 【强制】在实现的 HostnameVerifier 子类中, 需要使用 verify 函数效验服务器主机 名的合法性,否则会导致恶意程序利用中间人攻击绕过主机名效验。

说明:

在握手期间,如果 URL 的主机名和服务器的标识主机名不匹配,则验证机制可以 回调此接口的实现程序来确定是否应该允许此连接。如果回调内实现不恰当,默认

```
接受所有域名,则有安全风险。
反例:
HostnameVerifier hnv = new HostnameVerifier() {
@Override
public boolean verify(String hostname, SSLSession session) {
     // 总是返回 true,接受任意域名服务器
     return true;
     }
};
HttpsURLConnection.setDefaultHostnameVerifier(hnv);
正例:
HostnameVerifier hnv = new HostnameVerifier() {
     @Override
     public boolean verify(String hostname, SSLSession session) {
         //示例
         if("yourhostname".equals(hostname)){ 
         return true; 
         } else { 
            HostnameVerifier hv = HttpsURLConnection.getDefaultHostnameVerifier();
             return hv.verify(hostname, session);
         }
     }
```
- };
- 5. 【强制】利用 X509TrustManager 子类中的 checkServerTrusted 函数效验服务器端 证书的合法性。

说明:

在实现的 X509TrustManager 子类中未对服务端的证书做检验,这样会导致不被信

```
任的证书绕过证书效验机制。
反例:
TrustManager tm = new X509TrustManager() {
     public void checkClientTrusted(X509Certificate[] chain, String authType)
     throws CertificateException {
         //do nothing,接受任意客户端证书
     }
     public void checkServerTrusted(X509Certificate[] chain, String authType)
     throws CertificateException {
         //do nothing,接受任意服务端证书
     }
     public X509Certificate[] getAcceptedIssuers() {
         return null;
     }
};
sslContext.init(null, new TrustManager[] { tm }, null);
```
- 6. 【强制】META-INF 目录中不能包含如.apk,.odex,.so 等敏感文件,该文件夹没有经 过签名,容易被恶意替换。
- 7. 【强制】Receiver/Provider 不能在毫无权限控制的情况下,将 android:export 设置 为 true。
- 8. 【参考】数据存储在 Sqlite 或者轻量级存储需要对数据进行加密,取出来的时候进 行解密。
- 9. 【强制】阻止 webview 通过 file:schema 方式访问本地敏感数据。
- 10. 【强制】不要广播敏感信息, 只能在本应用使用 LocalBroadcast, 避免被别的应用 收到,或者 setPackage 做限制。
- 11.【强制】不要把敏感信息打印到 log 中。

说明:

在 APP 的开发过程中,为了方便调试,通常会使用 log 函数输出一些关键流程的信 息,这些信息中通常会包含敏感内容,如执行流程、明文的用户名密码等,这会让 攻击者更加容易的了解 APP 内部结构方便破解和攻击,甚至直接获取到有价值的敏 感信息。

反例:

String username = "log\_leak";

String password = "log\_leak\_pwd";

Log.d("MY\_APP", "usesname" + username);

Log.d("MY\_APP", "password" + password, new Throwable());

Log.v("MY\_APP", "send message to server ");

以上代码使用 Log.d Log.v 打印程序的执行过程的 username 等调试信息,日志没 有关闭,攻击者可以直接从 Logcat 中读取这些敏感信息。所以在产品的线上版本中 关闭调试接口,不要输出敏感信息。

12. 【强制】对于内部使用的组件,显示设置组件的"android:exported"属性为 false。

说明:

Android 应用使用 Intent 机制在组件之间传递数据, 如果应用在使用 getIntent(), getAction(), Intent.getXXXExtra()获取到空数据、异常或者畸形数据时没有进行异 常捕获,应用就会发生 Crash,应用不可使用(本地拒绝服务 )。恶意应用可通过向 受害者应用发送此类空数据、异常或者畸形数据从而使应用产生本地拒绝服务。

- 13. 【强制】应用发布前确保 android:debuggable 属性设置为 false。
- 14.【强制】使用 Intent Scheme URL 需要做过滤。

说明:

如果浏览器支持 Intent Scheme Uri 语法,如果过滤不当,那么恶意用户可能通过浏 览器 js 代码进行一些恶意行为,比如盗取 cookie 等。如果使用了 Intent.parseUri 函 数 , 获 取 的 intent 必 须 严格过滤, intent 至少包含 addCategory("android.intent.category.BROWSABLE"), setComponent(null), setSelector(null)3 个策略。

正例:

// 将 intent scheme URL 转换为 intent 对象

Intent intent = Intent.parseUri(uri);

// 禁止没有 BROWSABLE category 的情况下启动 activity

intent.addCategory("android.intent.category.BROWSABLE");

intent.setComponent(null);

intent.setSelector(null);

// 使用 intent 启动 activity

context.startActivityIfNeeded(intent, -1)

反例:

Intent intent = Intent.parseUri(uri.toString().trim().substring(15), 0);

intent.addCategory("android.intent.category.BROWSABLE");

context.startActivity(intent);

扩展参考:

- 1) <https://jaq.alibaba.com/community/art/show?articleid=265>
- 2) <https://www.mbsd.jp/Whitepaper/IntentScheme.pdf>
- 15.【强制】密钥加密存储或者经过变形处理后用于加解密运算,切勿硬编码到代码中。

说明:

应用程序在加解密时,使用硬编码在程序中的密钥,攻击者通过反编译拿到密钥可 以轻易解密 APP 通信数据。

- 16. 【强制】将所需要动态加载的文件放置在 apk 内部, 或应用私有目录中, 如果应用 必须要把所加载的文件放置在可被其他应用读写的目录中(比如 sdcard),建议对不 可信的加载源进行完整性校验和白名单处理,以保证不被恶意代码注入。
- 17. 【强制】除非 min API level >=17, 请注意 addJavascriptInterface 的使用。

说明:

API level>=17, 允许 is 被调用的函数必须以@JavascriptInterface 进行注解, 因此 不受影响; 对于 API level < 17, 尽量不要使用 addJavascriptInterface, 如果一定 要用,那么:

- 1) 使用 https 协议加载 URL,使用证书校验,防止访问的页面被篡改挂马;
- 2) 对加载 URL 做白名单过滤、完整性校验等防止访问的页面被篡改;
- 3) 如果加载本地 html,应该会 HTML 内置在 APK 中,以及对 HTML 页面进行完整 性校验。
- 18. 【强制】 使用 Android 的 AES/DES/DESede 加密算法时, 不要使用默认的加密模式 ECB,应显示指定使用 CBC 或 CFB 加密模式。

说明:

加密模式 ECB、CBC、CFB、OFB 等,其中 ECB 的安全性较弱,会使相同的铭文 在不同的时候产生相同的密文,容易遇到字典攻击,建议使用 CBC 或 CFB 模式。

- 1) ECB:Electronic codebook,电子密码本模式
- 2) CBC:Cipher-block chaining,密码分组链接模式
- 3) CFB:Cipher feedback,密文反馈模式
- 4) OFB:Output feedback,输出反馈模式
- 19.【强制】不要使用 loopback 来通信敏感信息。
- 20. 【推荐】对于不需要使用 File 协议的应用, 禁用 File 协议, 显式设置 webView. getSettings().setAllowFileAccess(false), 对于需要使用 File 协议的应用, 禁止 File 协议调用 JavaScript,显式设置 webView.getSettings().setJavaScriptEnabled(false)。
- 21. 【强制】Android APP 在 HTTPS 通信中,验证策略需要改成严格模式。说明:Android APP 在 HTTPS 通信中, 使用 ALLOW\_ALL\_HOSTNAME\_VERIFIER, 表示允许和 所有的 HOST 建立 SSL 通信, 这会存在中间人攻击的风险, 最终导致敏感信息可能 会被劫持,以及其他形式的攻击。

反例:

SSLSocketFactory sf = new MySSLSocketFactory(trustStore);

sf.setHostnameVerifier(SSLSocketFactory.ALLOW\_ALL\_HOSTNAME\_VERIFIER);

ALLOW ALL HOSTNAME VERIFIER 关闭 host 验证,允许和所有的 host 建立 SSL 通信,BROWSER\_COMPATIBLE\_HOSTNAME\_VERIFIER 和浏览器兼容的 验证策略, 即通配符能够匹配所有子域名, STRICT HOSTNAME VERIFIER 严 格匹配模式,hostname 必须匹配第一个 CN 或者任何一个 subject-alts,以上例子 使用了 ALLOW\_ALL\_HOSTNAME\_VERIFIER,需要改成 STRICT\_HOSTNAME\_ VERIFIER。

- 22.【推荐】Android5.0 以后安全性要求 较高的应用 应该使 用 window.setFlag (LayoutParam.FLAG\_SECURE) 禁止录屏。
- 23. 【推荐】 zip 中不建议允许../../file 这样的路径,可能被篡改目录结构, 造成攻击。 说 明:当 zip 压缩包中允许存在"../"的字符串,攻击者可以利用多个"../"在解压时改变 zip 文件存放的位置,当文件已经存在是就会进行覆盖,如果覆盖掉的文件是 so、 dex 或者 odex 文件, 就有可能造成严重的安全问题。

正例:

对路径进行判断,存在".."时抛出异常。

//对重要的 Zip 压缩包文件进行数字签名校验, 校验通过才进行解压

```
String entryName = entry.getName();
```

```
if (entryName.contains("..")){
```
throw new Exception("unsecurity zipfile!");

}

反例:

BufferedOutputStream dest = null;

try {

 ZipInputStream zis = new ZipInputStream(new BufferedInputStream(new FileInputStream ("/Users/yunmogong/Documents/test/test.zip")));

ZipEntry entry;

```
while ((entry = zis.getNextEntry()) != null}
```
int count;

byte data $[]$  = new byte $[BUFFER]$ ;

String entryName = entry.getName();

FileOutputStream fos = new FileOutputStream(entryName);

```
 //System.out.println("Extracting:" + entry); 
          dest = new BufferedOutputStream(fos, BUFFER);
         while ((count=zis.read(data, 0, BUFFER)) != -1) dest.write(data, 0, count);
          }
          dest.flush();
     }
} catch (IOException e) {
     e.printStackTrace();
} finally {
     try {
          dest.close();
     } catch (IOException e) {
          e.printStackTrace();
     }
}
```
如上代码,没有对文件的路径名进行判断直接进行解压,如果路径中包含../字符串, 就会造成目录的遍历问题,一旦遭到中间人攻击替换下载的文件,将会导致某些恶 意文件被执行。

- 24. 【强制】开放的 activity/service/receiver 等需要对传入的 intent 做合法性校验。
- 25. 【推荐】加密算法:使用不安全的 Hash 算法(MD5/SHA-1)加密信息,存在被破解 的风险,建议使用 SHA-256 等安全性更高的 Hash 算法。
- 26. 【推荐】Android WebView 组件加载网页发生证书认证错误时,采用默认的处理方法 handler.cancel(), 停止加载问题页面。

说明:

Android WebView 组件加载网页发生证书认证错误时,会调用 WebViewClient 类的 onReceivedSslError 方法,如果该方法实现调用了 handler.proceed()来忽略该证书 错误,则会受到中间人攻击的威胁,可能导致隐私泄露.

```
八、安全
```
反例:

mWebView.getSettings().setJavaScriptEnabled(true);

mWebView.addJavascriptInterface(new JsBridge(mContext), JS\_OBJECT);

mWebView.loadUrl("http://www.example.org/tests/addjsif/");

mWebView.setWebViewClient(new WebViewClient() {

@Override

public void onReceivedSslError(WebView view, SslErrorHandler handler, SslError error) {

```
 handler.proceed(); // 忽略 SSL 证书错误
```
}

});

27.【推荐】直接传递命令字或者间接处理有敏感信息或操作时,避免使用 socket 实现, 使用能够控制权限校验身份的方式通讯。

# <span id="page-65-0"></span>九、其他

- 1. 【强制】不要通过 Msg 传递大的对象, 会导致内存问题。
- 2. 【强制】不能使用 System.out.println 打印 log。

正例:

Log.d(TAG, "Some Android Debug info ...");

反例:

System.out.println("System out println ...");

3. 【强制】Log 的 tag 不能是" "。

说明:

日志的 tag 是空字符串没有任何意义,也不利于过滤日志。

正例:

private static String TAG = "LoginActivity";

Log.e(TAG, "Login failed!");

反例:

Log.e("", "Login failed!");

# <span id="page-66-0"></span>附录-认证考试

「阿里巴巴 Android 开发规范」认证考试同步上线,检测你对手册中开发规范的掌 握程度,考试通过即发放认证证书。

认证考试: <https://edu.aliyun.com/certification/cldt04>

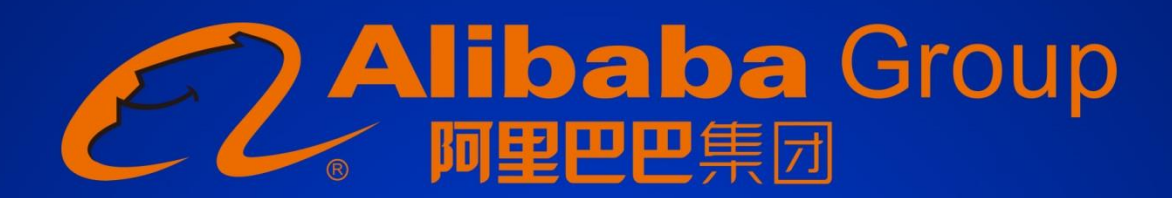

访问阿里云大学 学习云计算大数据技术

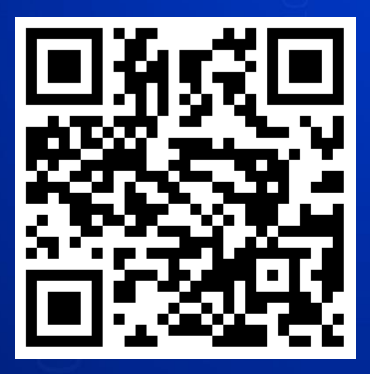

关注云栖社区公众号 获取更多技术文章

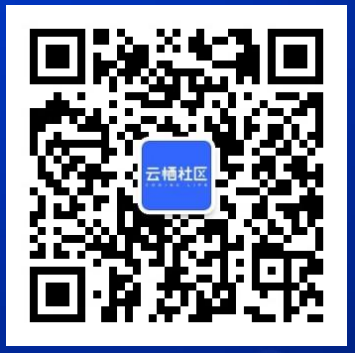